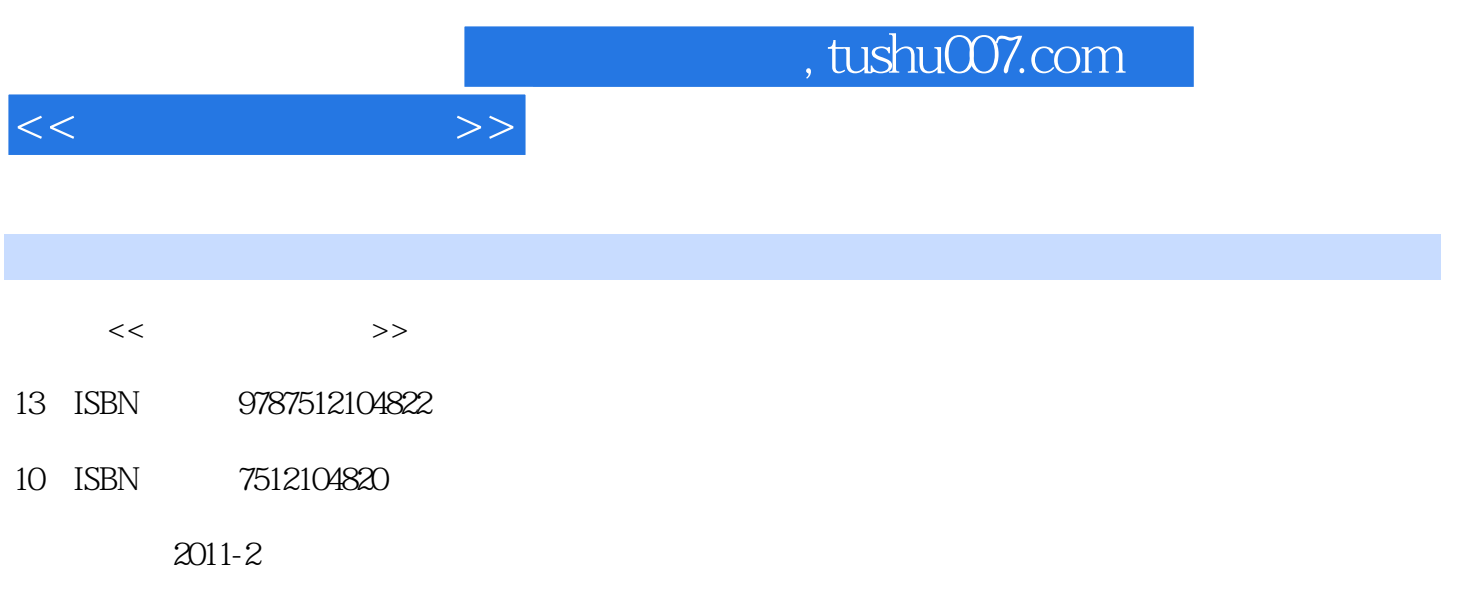

PDF

## 更多资源请访问:http://www.tushu007.com

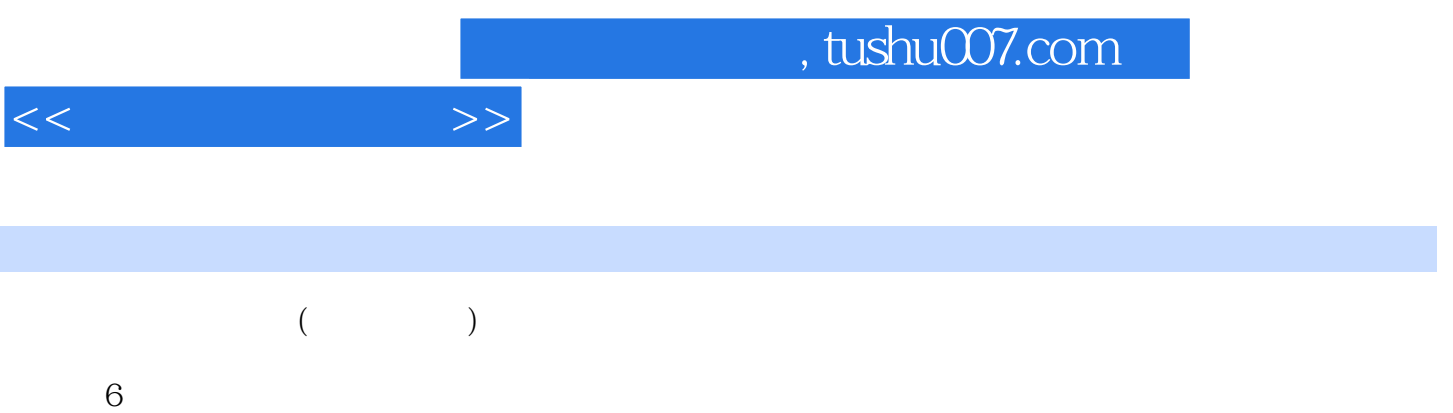

and tushu007.com

 $<<$  and  $>>$ 

 $1$  $1 \quad 1$  $1 \quad 1 \quad 1$  $1 \quad 1 \quad 2$  1.1.3 多媒体技术  $1\quad1\quad4$  $1\quad2$  $1 \t2 \t1$  1.2.2 多媒体计算机系统的软件系统 1  $2 \cdot 3$  Windows XP  $1 \quad 2 \quad 4 \quad \quad$  ——Windows XP 1.3 多媒体技术的应用领域 1 3 1  $\begin{array}{ccc} 1 & 3 & 2 \\ 1 & 3 & 3 \end{array}$ 1 3 3 \, 1 3 4 1 3 5 1 4  $\mathfrak{2}$  $\begin{array}{ccc} 2 & 1 \\ 2 & 1 \end{array}$  $\begin{array}{ccc} 2 & 1 & 1 \\ 2 & 1 & 2 \end{array}$ 1 2  $\begin{array}{ccc} 2 & 1 & 3 \\ 2 & 1 & 4 \\ 2 & 2 \end{array}$  $2 \t1 \t4$ 2 Photoshop  $2\ 2\ 1$  $2\ 2\ 2$  $\begin{array}{ccc} 2&2&3\\ 2&2&4 \end{array}$ 2 4 2 2 5  $\begin{array}{ccc} 2&2&6\\ 2&2&7 \end{array}$  $\begin{array}{ccc} 2 & 2 & 7 \\ 2 & 3 & \text{Phc} \end{array}$ 3 Photoshop 2 3 1 2.3.2 更换人物背景 2 3 3  $2\quad3\quad4$  $2\overline{3}5$  $2\,3\,6$ 2 4 第3章 动画制作 3.1 动画概述  $\begin{array}{ccccc}\n3 & 1 & 1 \\
3 & 1 & 2\n\end{array}$  $\begin{array}{ccc} 3 & 1 & 2 \\ 3 & 1 & 3 \end{array}$  $3 \quad 1$ 

 $,$  tushu007.com

 $<<$  and  $>>$ 

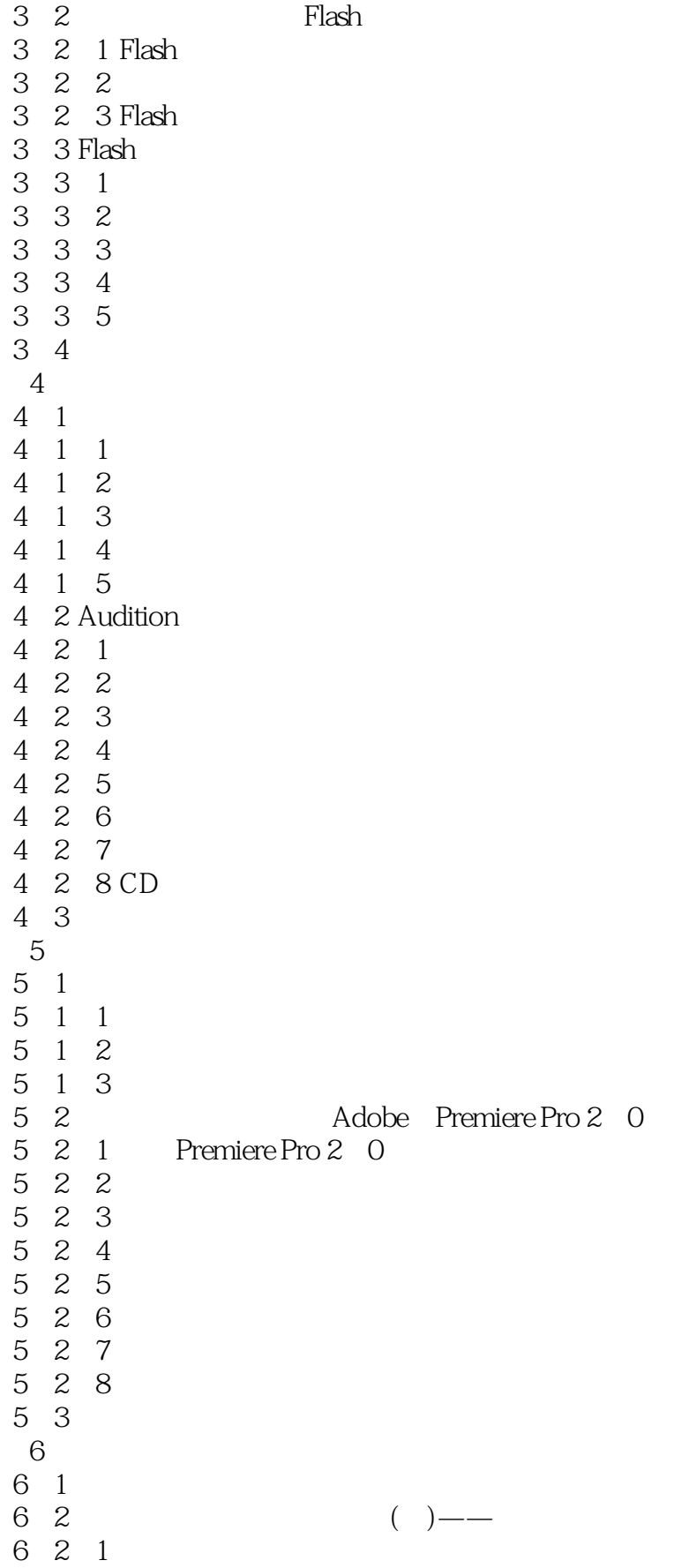

## $,$  tushu007.com

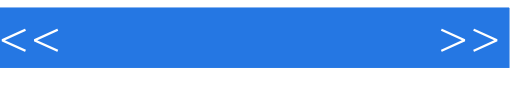

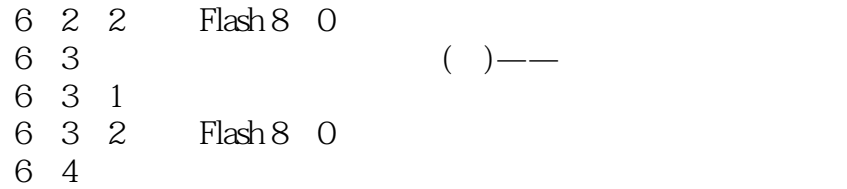

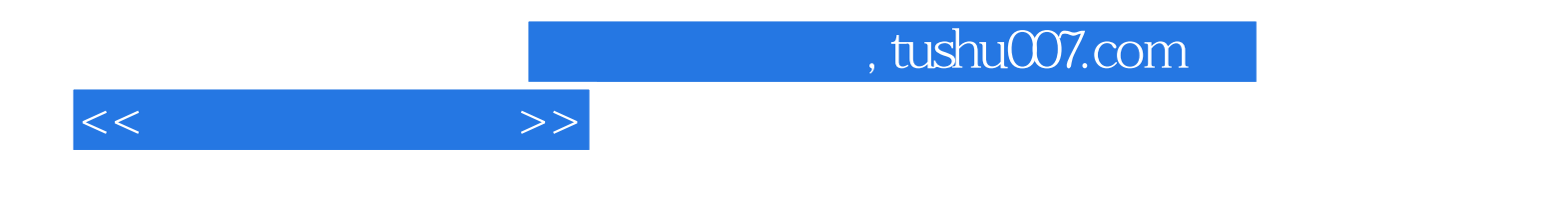

本站所提供下载的PDF图书仅提供预览和简介,请支持正版图书。

更多资源请访问:http://www.tushu007.com